## Traffic Dump, Certifier and JA3

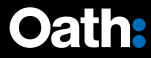

### About Me

#### Zeyuan Yu @dyrock

Been working on ATS (mostly plugin works) for about a year.

# Traffic Dump

3

### Purpose

- Part of the replay testing
- Captures traffic through ATS and logs in a JSON file
	- Schema here: trafficserver/tests/tools/lib/replay schema.json
- Samples a fraction of all sessions
- Data recorded contains:
	- Timestamps
	- The four headers
	- The protocol stack for the user agent
	- The transaction count for the outbound session
	- The content block size

### Implementation

- TS\_HTTP\_SSN\_START\_HOOK:
	- Set up a continuation to record this session and write beginning to file via AIO
	- TS HTTP TXN CLOSE HOOK:
		- Collect headers from ua request, proxy request, server response, and proxy response, generate JSON format output and schedule AIO write
- TS HTTP SSN CLOSE HOOK:
	- Clear continuation and write closing to file via AIO
- TS AIO EVENT DONE:
	- If session closed, clean up and close file.

### **Configuration**

- --logdir <path\_to\_dump> directory for dump files
- --sample <N> sampling ratio
- traffic\_ctl plugin msg traffi\_dump.sample <N>

Traffic Dump

### Sanitizer

- Python script to do post-processing on collected replay files
- Sanitizes sensitive data (e.g. metadata, ip address)
- Concatenates multiple session files into one
	- Traffic Dump dumps data on a per session basis while the replay format allows for multiple sessions in one file
- Filters out undesired transactions
	- Specific methods
	- Malformed responses (i.e. missing critical fields)

## Certifier

 $\bullet$ 

### Purpose

- Load SSL certificates from file storage on demand.
- Manage the number of certificates loaded in memory.
- Generate SSL certificates on demand with a provided root ca certificate.

### Implementation

- SSL certs and contexts are managed by a map between common name and its SslData node in linked list
- Lookup and easy insertion/removal Most recently used node will be
- moved to head
- Remove tail node once the number of certificates in memory reaches the limit

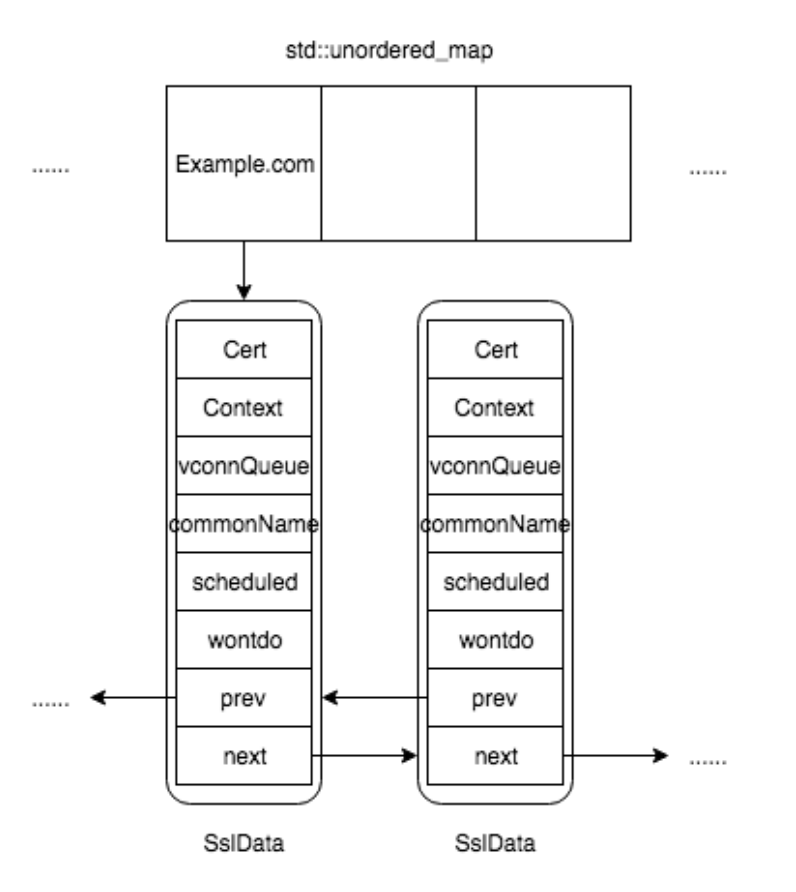

### Implementation

#### • TS\_SSL\_CERT\_HOOK:

- Look up SNI name of incoming HTTPS request and set up the SSL context if a valid one exists.
- Schedule a thread to retrieve certificate from disk (or generate using SNI), or put current connection into the queue if such a thread is already scheduled.
- The retriever thread:
	- Load the file from disk. If none found and dynamic generation is enabled, try to generate a certificate and write to disk.
	- Use the certificate to set up all queued SSL connections with correct context and re-enable them.

### **Configuration**

- Dynamic certificate generation:
	- --sign-cert <path to signing cert>
	- --sign-key <path\_to\_signing\_key>
	- --sign-serial <path to serial>
- Certificate management:
	- --store <path\_to\_certs\_dir>
	- $\cdot$  --max  $\langle$ N $\rangle$

### **Setup**

- Cert and key:
	- (In most cases, self-signed) cert and key used as CA, configured to be trusted by clients.
	- No challenge password.
	- e.g. openssl req -newkey rsa:2048 -nodes -keyout ca.key -x509 days 365 -out ca.cert
- Serial number:
	- A text file containing a valid integer with a trailing new line
	- e.g. 12345

### Client Setup

• OS

- e.g. Linux
- `sudo cp example.crt /usr/local/share/ca-certificates/example.crt`
- `sudo update-ca-certificates`
- Browser
	- e.g. Firefox
	- Preferences->Privacy&Security->Certificates->View Certificates->Authorities- >Import
- Others
	- e.g. `curl --cacert example.crt https://example.com`

### Usage

• Man-In-The-Middle

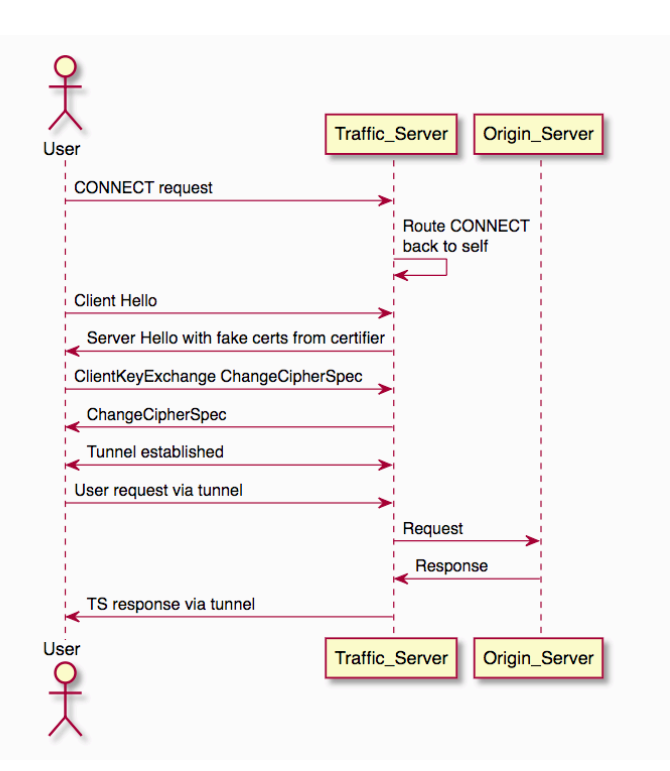

# JA3 Plugin

### What is JA3

- Created by John B. Althouse, Jeff Atkinson, and Josh Atkins
- "JA3 is a method for creating SSL/TLS client fingerprints …"
- Concatenate values in SSL Client Hello packet in order to generate the JA3 string
- MD5 hash the result to produce a 32 character fingerprint
- Malware tend to use the same encryption code/client
- An effective way to detect malicious clients
- More info:<https://github.com/salesforce/ja3>

### Example

- Fields are concatenated in an order:
	- SSLVersion, Cipher, SSLExtension, EllipticCurve, EllipticCurvePointFormat
	- e.g.: 769,47-53-5-10-49161-49162-49171-49172-50-56-19-4,0-10-11,23- 24-25,0
- MD5 hashed to a 32 character fingerprint
	- e.g.: ada70206e40642a3e4461f35503241d5

### Implementation

- API for TSVConnArg:
	- Virtual connection objects support an array of void \* controlled by plugins.
	- Similar behavior to TSHttpTxnArg and TSHttpSsnArg (used to be TSHttpArg)
- TS SSL SERVERNAME HOOK:
	- Grab TLS Client Hello and calculate JA3 string and fingerprint
	- Store it as TSVConnArg with the SSL connection
- TS HTTP SEND REQUEST HDR HOOK:
	- If the request is on a SSL connection, add JA3 string and/or fingerprint to the outgoing request headers

### OpenSSL Dependencies

- OpenSSL < 1.1.0:
	- Use `init\_msg` pointer and `init\_num` length in struct SSL to access Client Hello data
- OpenSSL 1.1.1:
	- Use provided APIs to access Client Hello data
	- SSL\_client\_hello\_get0\_legacy\_versions(), SSL\_client\_hello\_get0\_ciphers(), SSL client hello get0 ext(), SSL client hello get1 extensions present()
- OpenSSL 1.1.0:
	- No APIs for Client Hello and opaque structure doesn't allow direct access
	- Do NOT use OpenSSL 1.1.0

# Thank you!